Adobe Photoshop 2022 (Version 23.0) With Serial Key (2022)

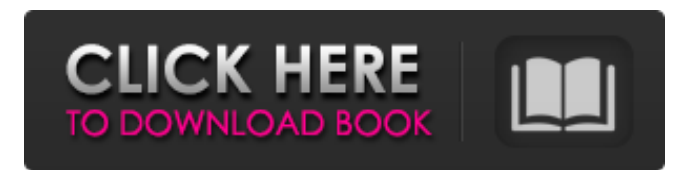

### **Adobe Photoshop 2022 (Version 23.0) Crack+ For PC**

When learning Adobe Illustrator or InDesign (see Chapters,, and ), you'll find that you can produce many kinds of effects in Photoshop if you combine a few different tools or a special setting. ## Importing and Opening Images Photoshop makes it easy to import images to work on them. You can simply click the image icon in the File pull-down menu to access the Import command. Alternatively, you can insert an image into your document from the Insert menu. If you edit an image in the browser and export it to a file, you have an automatically imported image (shown in the left margin in Figure 5-4). Likewise, if you save a web page to its own image file, the image is also automatically imported. You can also combine multiple images together and save them as a multipage PDF file — for example, to send your newsletter as a series of page images.

## **Adobe Photoshop 2022 (Version 23.0) Download [Mac/Win]**

First, we will explain the basic operations of the basic functions. Once you have learned the basics, you will be able to do everything you need to quickly edit and create images in Photoshop Elements. Basic Operations Photoshop Elements has a very simple user interface. An image is displayed in a window and you can use either the keyboard or the mouse to select items and activate features. To select an item, either scroll over it with your mouse or press Enter. You can also click on the area under the image or at the top. In a window, you can change your color settings by typing in the color panel, select items by clicking or pressing the spacebar to activate the item. After the image is loaded, you can open the Layer menu by clicking on the A icon at the top right of the image (as in the image above). Clicking on the P key (Picture) on the keyboard displays the Photo menu. This menu includes all the basic operations for the image. The top menu (the Thin Icon Picture Tools) includes shortcuts to Edit, Crop, Perspective and straighten an image, and Lock and Unlock a photo. The menu options at the bottom include File, Edit, Edit Select, Image, Adjustments, Adjustments Select, Blend, Select, Edit, and Styles. The File menu includes options to Open, Save, and Save As. You can also print your file, print directly to a file or send your file in a document (PDF) or text format (ODS, ODT, DOCX). It also includes options to Create a New File, Open Recent Files, New Web Photo or New Web Album, and Discard Files. The Edit menu includes basic image editing tools like Rotate, Crop, Red-Eye Fix, Auto Levels, Blur, Sharpen, Stretch, and Effects like Dust or Smudge. The Adjustments menu includes tools to change the Contrast, Brightness, Color and Shadow, and other parameters. You can also try Blending, Grain Fix, and Embellish. The Adjustments menu includes more powerful tools to change a person's face (Face), eyes (Eye), and others. You can also add effects like Stickers or Vintage. The other menus include Common (format and book cover size choices) and HTML (to create custom HTML for your web site). The Adjustments Select menu includes a681f4349e

### **Adobe Photoshop 2022 (Version 23.0)**

Venezuelan opposition leader and self-proclaimed interim president Juan Guaido arrives for a session of the National Constituent Assembly in Caracas. Guaido said he will hold elections within months after a new congressional superbody is sworn in on Sunday. Venezuelan opposition leader Juan Guaido says he will hold elections within months after a new constituent assembly is sworn in on Sunday following the president of the National Assembly Juan Guaido's ruling has been declared unconstitutional by a newly elected congress. Advertising Read more "The Venezuelan National Assembly has assumed its powers," said Guaido, the leader of the National Assembly, and who supporters say is Venezuela's legitimate president. "We will begin a new stage in Venezuela's history to consolidate peace, stability and democracy in our homeland," he said, reading a statement. The dramatic pronouncement, in which he said he would hold elections within months, set the stage for a showdown between the leader of the National Assembly -- who has the legal authority to call elections -- and the government of President Nicolas Maduro, who has vowed to defy the claims. "The Venezuelan people have chosen a democratic solution. I have just been elected by an overwhelming majority in the National Assembly," he said. Maduro condemned the vote as "null and void" in a nationally televised appearance Sunday, saying the vote had no basis in Venezuela's constitution. "This assembly is illegitimate and therefore illegal and cannot have the power it has sought," Maduro said, repeating that he will not recognize it. End to negotiations? It was another blow to efforts by Maduro to get international recognition after a new round of failed talks with the United States earlier this month, and of relaunching diplomacy with Russia and China on Friday. US Secretary of State Mike Pompeo, before meeting with Venezuelan opposition leaders this week, said it was "imperative" to offer the opposition a dialogue. The talks were held on the margins of the United Nations General Assembly, amid increasing international pressure on Maduro to step down, and came before the opposition-controlled National Assembly assumed its power. Maduro had proposed talks to end the crisis, which began in early January when opposition leader Juan Guaido proclaimed himself interim president, citing a constitution that allows for anointing of an "interim president" by Congress. Guaido's claim to the presidency is backed by dozens of Western governments, but not recognized by Venezuela's government and the military

#### **What's New in the?**

The location of an object is determined with respect to an image or a 3D model of that object. The location is a relative value that is related to the location of a camera capturing the image. When an object is captured by the camera, certain attributes or properties of that object may be detected. Each attribute or property of an object has a respective location, usually defined with respect to the object itself, and the location of the respective property is often expressed in a relative value related to the location of the object. For example, a dimension or angle of an object may have a specific location relative to the object. Other properties may also have locations, such as an intensity, color, or wavelength of light reflected by or transmitted through a surface of the object. The location of the attributes of an object may be determined from analyzing captured images, projected images, and/or 3D models of the object. For example, the location of an object can be determined from a captured image by measuring the distance of a point on the image to a specific location in space. Such a point can be defined as a pixel in an image or, alternatively, as a point in space. In one example, the location of the object can be determined by using a pattern of points on an object. For example, a solid object can be illustrated by a set of points on the surface of the object. An end-point of each of these points defines a plane and all of the points on the plane are connected in a network, e.g., a Voronoi tessellation. One object can be identified by the tessellation of the solid object. The location of the object, and other properties of the object, can be determined from the network of points. The location of an object is expressed by the location of a point on the object. For example, if the object is a solid, the object can be identified by the network of points, the location of a point is determined from a position of the point in the image, and the location of the object in the image is obtained by identifying the nearest points in the network to the point in the image. However, the location of an object may not be an accurate representation of the actual location of the object. As a result, it may be desirable to adjust the location of the object based on an actual location of the object. As an example, the location of an object can be adjusted based on an error, e.g., a distance from an actual location

# **System Requirements For Adobe Photoshop 2022 (Version 23.0):**

To qualify for the optional Platinum, Gold, Silver or Bronze achievements, you must have completed the following minimum requirements: - Universal Complete your first play-through - Accumulate at least 3000 Credits - Best Defender - Participate in at least three League matches - Collect at least one Crest - Best Miner - Participate in at least three League matches - Collect at least one Crest - Best Hunter - Participate in at least three League matches - Collect at least one Crest - Best Gather - Participate in at

<http://jasminwinter.com/photoshop-2022-with-license-key-latest-2022/>

<http://www.ecomsrl.it/adobe-photoshop-cc-2015-version-16-crack-mega/>

<http://www.nkp2day.com/photoshop-2022-version-23-crack-exe-file-free-x64-latest-2022-2/>

<http://www.ndvadvisers.com/photoshop-cc-2019-crack-activation-code-torrent-free-download-2022-new/>

<https://rememberancebook.net/adobe-photoshop-2021-version-22-4-3-keygen-only-free/>

<https://www.batiksukses.com/adobe-photoshop-2022-version-23-4-1-serial-key-keygen/>

<http://www.babel-web.eu/p7/adobe-photoshop-2022-version-23-1-1-activation-license-key-full/>

<https://mashxingon.com/photoshop-2021-version-22-1-0-crack-serial-number-download-3264bit-april-2022/>

<https://rwix.ru/adobe-photoshop-2022-version-23-crack-keygen-with-serial-number-free-registration-code-x64-latest.html> <http://alessiomastroianni.com/?p=1200>

[https://facethai.net/upload/files/2022/07/OA52KoewgdkVg6xVdBzC\\_01\\_28965062fe23674f762844522db899c9\\_file.pdf](https://facethai.net/upload/files/2022/07/OA52KoewgdkVg6xVdBzC_01_28965062fe23674f762844522db899c9_file.pdf) <http://khushiyaonline.com/advert/adobe-photoshop-2021-version-22-4-2-serial-number-download-for-windows-2022-latest/> <https://sundtindtag.dk/%Alternativ sund mad%/>

[https://workplace.vidcloud.io/social/upload/files/2022/07/DNxaplxHolkh28B2sBq7\\_01\\_1461b0be944de7cae995fb4a6bb64e1c](https://workplace.vidcloud.io/social/upload/files/2022/07/DNxaplxHolkh28B2sBq7_01_1461b0be944de7cae995fb4a6bb64e1c_file.pdf) [\\_file.pdf](https://workplace.vidcloud.io/social/upload/files/2022/07/DNxaplxHolkh28B2sBq7_01_1461b0be944de7cae995fb4a6bb64e1c_file.pdf)

<https://www.slas.lk/advert/adobe-photoshop-2022-version-23-0-keygen-generator-license-key-full-2022/> <http://festivaldelamor.org/?p=5046526>

[https://cosplaygoals.com/upload/files/2022/07/xZCSJEa41BEic1hB2BrU\\_01\\_1461b0be944de7cae995fb4a6bb64e1c\\_file.pdf](https://cosplaygoals.com/upload/files/2022/07/xZCSJEa41BEic1hB2BrU_01_1461b0be944de7cae995fb4a6bb64e1c_file.pdf) https://x-streem.com/upload/files/2022/07/vrOXQepsWHxbdL4Z6ezf\_01\_1461b0be944de7cae995fb4a6bb64e1c\_file.pdf <http://ethiosite.com/?p=4213>

[https://yaapoo.com/upload/files/2022/07/3STCFyKsLp2DiHqyeZ7Q\\_01\\_28965062fe23674f762844522db899c9\\_file.pdf](https://yaapoo.com/upload/files/2022/07/3STCFyKsLp2DiHqyeZ7Q_01_28965062fe23674f762844522db899c9_file.pdf)